# Use UTF-8 encoding for anything served as `text/html` or `text/plain`.

AddDefaultCharset utf-8

# Set default domain

```
<IfModule mod_rewrite.c>
  RewriteEngine On
  RewriteCond %(HTTP_HOST) !=localhost [NC]
  RewriteCond %{HTTP_HOST} !=127.0.0.1
  RewriteCond %{HTTP_HOST} ! ^livingstyleguide\.org$ [NC]
  RewriteCond %{HTTP_HOST} !^preview.livingstyleguide\.org$ [NC]
  RewriteRule ^(.*)$ https://livingstyleguide.org/$1 [R=301,L]
</IfModule>
```
# Force UTF-8 for certain file formats.

```
<IfModule mod_mime.c>
  AddCharset utf-8 .atom .css .js .json .rss .vtt .webapp .xml
</IfModule>
```
# Block access to directories without <sup>a</sup> default document.

```
<IfModule mod_autoindex.c>
  Options -Indexes
</IfModule>
```
# Block access to hidden files and directories.

```
<IfModule mod_rewrite.c>
  RewriteCond %{SCRIPT_FILENAME} -d [OR]
  RewriteCond %{SCRIPT_FILENAME} -f
  RewriteRule "(^{\circ}|/)\." - [F]
</IfModule>
```
# Compression

<IfModule mod\_deflate.c>

# http://developer.yahoo.com/blogs/ydn/posts/2010/12/pushing-beyond-gzipping

<IfModule mod\_setenvif.c> <IfModule mod\_headers.c> SetEnvIfNoCase ^(Accept-EncodXng|X-cept-Encoding|X{15}|~{15}|-{15})\$  $\hat{C}$ ((gzipHdeflate)\s\*,?\s\*)+H[X~-]{4,13}\$ HAVE\_Accept-Encoding RequestHeader append Accept-Encoding "gzip,deflate" env=HAVE\_Accept-Encoding </IfModule> </IfModule>

```
# Compress all output labeled with one of the following MIME-types
# (for Apache versions below 2.3.7, you don't need to enable `mod_filter`
# and can remove the `<IfModule mod filter.c>` and `</IfModule>` lines
# as `AddOutputFilterByType` is still in the core directives).
```
 $\langle$ IfModule mod filter.c $\rangle$ 

AddOutputFilterByType DEFLATE application/atom+xml \

```
application/javascript \
application/json \
application/rss+xml \
application/vnd.ms-fontobject \
application/x-font-ttf \
application/x-web-app-manifest+json \
application/xhtml+xml \lambdaapplication/xml \
font/opentype \
image/svg+xml \
image/x-icon \
text/css \
text/html \
text/plain \
text/x-component \
text/xml
```
</IfModule>

</IfModule>

# ETag removal (for expires)

<IfModule mod\_headers.c> Header unset ETag .<br>If we see that the second

</IfModule>

## FileETag None

# Expires headers (for better cache control)

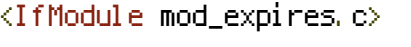

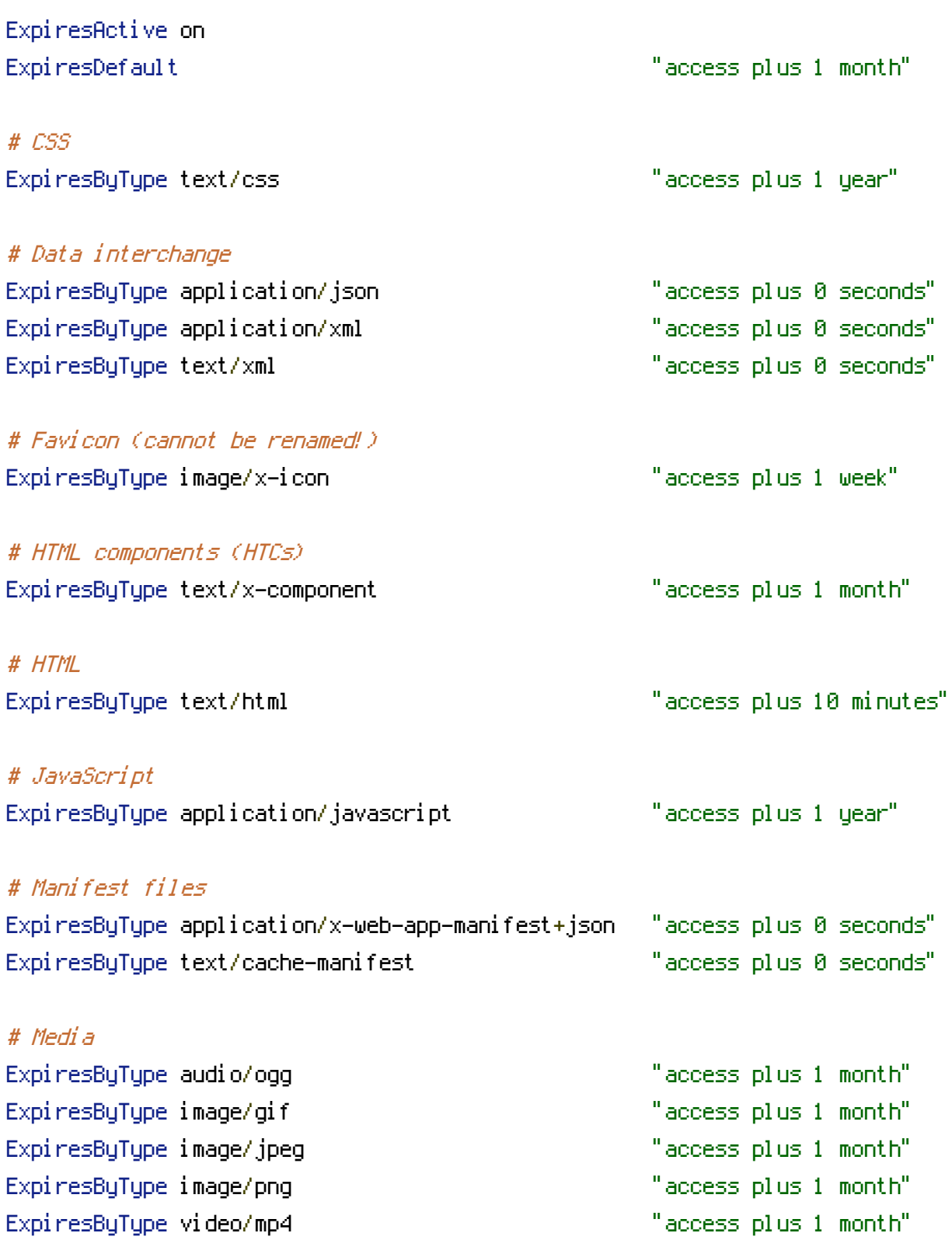

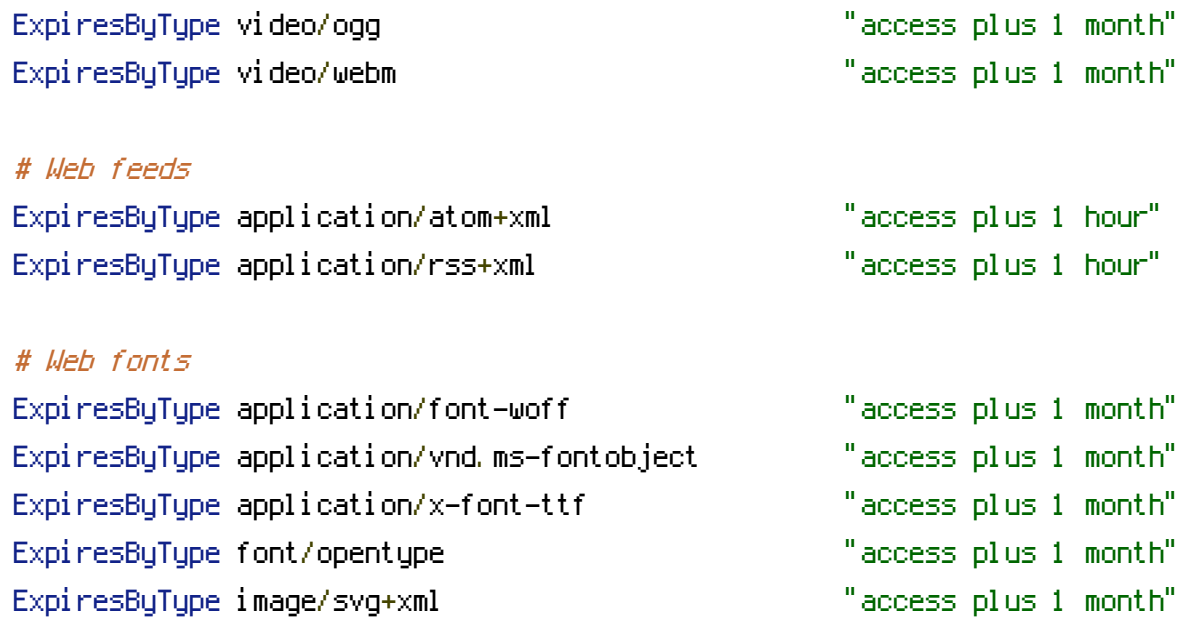

</IfModule>